# NEEDLE IN THE TCP/IP STACK

How I "Earned" my Shmoocon Barcode

Tom Valadez (@tvldz)

### SHMOOCON TICKET STATS

There were 1480 tickets released in three sales rounds.

- All tickets were held in 9.50 seconds.
- The wait lists filled up .77 seconds after that.

[0] http://shmoocon.org/2017/12/16/end-of-year-ticket-stats-2018/

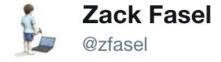

Looking for a @shmoocon ticket? I've hidden instructions for one somewhere on the internet on TCP/64531 #NotAJoke. First to find it wins it. Only 2 hints are 1) It's IPv4 and 2) It's somewhere in North America.

# AN ASIDE: SCANNING IS (STILL) CONTROVERSIAL?

I incorrectly thought that this was now considered benign

https://nmap.org/book/legal-issues.html

**HD Moore, on scanning the entire internet:** "[It] drew quite a lot of complaints, hate mail, and calls from law enforcement," he says. " [0]

I did not, however, receive any abuse complaints.

[0] https://www.technologyreview.com/s/514066/what-happened-when-one-man-pinged-the-whole-internet/

#### NEVER TELL ME THE ODDS I SHOULD HAVE CALCULATED THIS EARLIER

Canada, Mexico and USA IPv4 addresses are administered by ARIN and LACNIC

# of IPv4 Addresses Assigned to ARIN ~ 1,459,617,792

# of IPv4 Addresses Assigned to LACNIC ~ 167,772,160

1,627,389,952 IPv4 addresses, or ~37% of the total IPv4 space

## IT'S FUN TO REINVENT THE WHEEL (NAIVELY)

"I can achieve this quicker
with garbage Python (CTF code) than
elegant, efficient code in a lower
Level language"

"I SPEND A LOT OF TIME ON THIS TASK.
I SHOULD WRITE A PROGRAM AUTOMATING IT!"

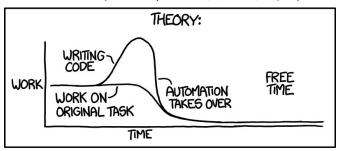

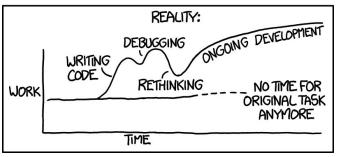

#### GARBAGE PYTHON

```
import socket
from threading import Thread
import time
import geoip2.database
def connect(address):
      s = socket.socket()
      s.settimeout(4)
      port = 64531
      try:
            s.connect((address, port))
            s.send("shmoo?\n\r")
            data = s.recv(1024)
            print(data)
            with open('singlehop-out.txt', 'a') as the file:
            the file.write(address + " " + data)
      except Exception as e:
            print("something's wrong with %s:%d. Exception is %s" % (address, port, e))
      finally:
            s.close()
with open("singlehop-in.txt") as f:
      content = f.readlines()
      for address in content:
            t = Thread(target=connect, args=(address,))
            t.start()
```

### LIMITS AND ISSUES

- File Descriptor Limit
  - o /etc/security/limits.conf
- TCP Timeouts
  - How do I know the connection lasted long enough for a response?
  - O How do I minimize the number of open sockets?
- Sequential Scanning is Abusive
- How can I make this more efficient and balanced?
  - o Producer-Consumer?
  - O IP Randomization?
  - Maybe not Python

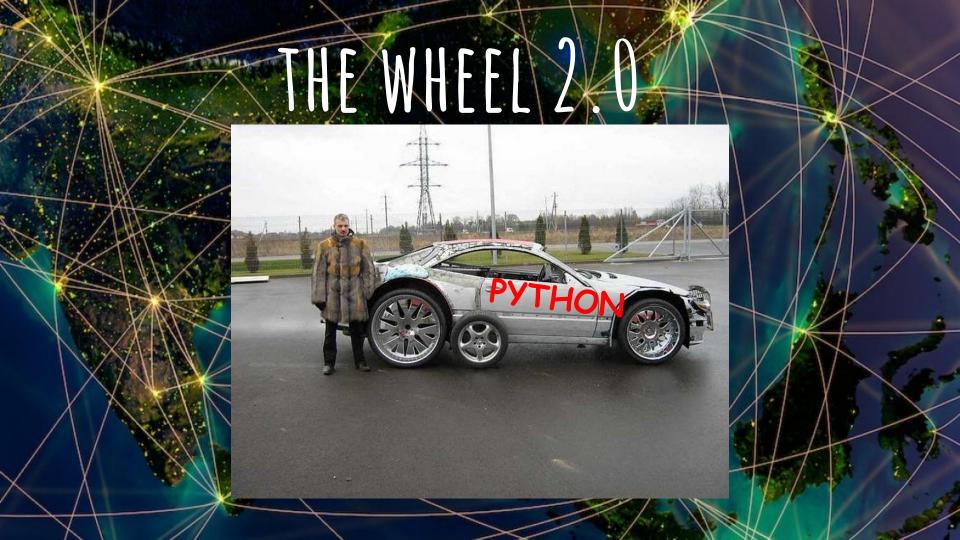

#### MASSCAN

https://github.com/robertdavidgraham/masscan

#### @ErrataRob

"It can scan the entire Internet in under 6 minutes, transmitting 10 million packets per second."

- Asynchronous, with separate transmit/receive threads
- Usage similar to nmap
- Can use PF\_Ring kernel modules
- Banner grabbing

#### MASSCAN ABUSE MITIGATION

- Masscan randomizes target IPs
- Built-in blacklist, exclude.conf

#### History for masscan / data / exclude.conf

Commits on Jul 27, 2016

**Exclude machines at Utah State University** 

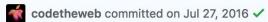

Commits on Oct 30, 2013

**Corporation Service Company** 

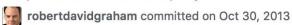

Commits on Oct 14, 2013

many sources

robertdavidgraham committed on Oct 14, 2013

Commits on Oct 7, 2013

more threats

robertdavidgraham committed on Oct 7, 2013

```
#CC: <ebsoc@gdeb.com>
#Subject: Scanning and Probing our network
#From: Robert Mandes <bmandes@gdeb.com>
#Date: Fri, 4 Oct 2013 09:06:36 -0400
#
#Stop scanning and probing our network, 153.11.0.0/16. We are a defense
#contractor and report to Federal law enforcement authorities when scans
#and probes are directed at our network. I assume you don't want to be
#part of that report. Please permanently remove our network range from
#your current and future research.
#
#Thank you
#Robert Mandes
#Information Security Officer
#General Dynamics
#Electric Boat
#C 860-625-0605
#P 860-433-1553
153.11.0.0/16
```

# Oct 2013 09:06:40 -0400 #To: <support@erratasec.com>

#Received: from elbmasnwh002.us-ct-eb01.gdeb.com ([153.11.13.41]

# helo=ebsmtp.gdeb.com) by mx1.gd-ms.com with esmtp (Exim 4.76) (envelope-from
# <bmandes@qdeb.com>) id 1VS55c-0004qL-0F for support@erratasec.com; Fri, 04

### SCAN EVERYTHING

#### It's still way too much

- Too many addresses
- Too much data to parse
  - Weird responses that need follow-up
- Actual malicious actors
  - Two fake services discovered containing the string "shmoocon"
- Intuitively abusive

#### WHERE WOULD THE TARGET HIDE THE FLAG?

- zfasel.com
  - 0 192.30.252.153
  - o GitHub (Pages?)

- urbanesecurity.com
  - 0 96.127.157.27
  - SingleHop

| Networks                             |                                 |
|--------------------------------------|---------------------------------|
| SINGLEHOP (NET-107-6-128-0-1)        | 107.6.128.0 - 107.6.191.255     |
| SINGLEHOP (NET-108-163-192-0-1)      | 108.163.192.0 - 108.163.255.255 |
| SINGLEHOP (NET-108-178-0-0-1)        | 108.178.0.0 - 108.178.63.255    |
| SINGLEHOP (NET-173-236-0-0-1)        | 173.236.0.0 - 173.236.127.255   |
| SINGLEHOP (NET-184-154-0-0-1)        | 184.154.0.0 - 184.154.255.255   |
| SINGLEHOP (NET-198-143-128-0-1)      | 198.143.128.0 - 198.143.191.255 |
| SINGLEHOP (NET-198-20-64-0-1)        | 198.20.64.0 - 198.20.127.255    |
| SINGLEHOP ( <u>NET-65-60-0-0-1</u> ) | 65.60.0.0 - 65.60.63.255        |
| SINGLEHOP (NET-67-212-160-0-1)       | 67.212.160.0 - 67.212.191.255   |
| SINGLEHOP (NET-69-175-0-0-1)         | 69.175.0.0 - 69.175.127.255     |
| SINGLEHOP (NET-96-127-128-0-1)       | 96.127.128.0 - 96.127.191.255   |
| SINGLEHOP (NET-99-198-96-0-1)        | 99.198.96.0 - 99.198.127.255    |

### WHERE WOULD I HIDE THE FLAG?

My personal shell/VPS progression:

Dreamhost > Linode > Digital Ocean > AWS/Lightsail

Others:

Azure, RackSpace Cloud, SoftLayer?

| LINODE-03 (NE1-1/3-230-126-0-1) | 173.230.120.0 - 173.230.138.233 |  |  |
|---------------------------------|---------------------------------|--|--|
| LINODE-US (NET-173-255-192-0-1) | 173.255.192.0 - 173.255.255.255 |  |  |
| LINODE-US (NET-192-155-80-0-1)  | 192.155.80.0 - 192.155.95.255   |  |  |
| LINODE-US (NET-192-81-128-0-1)  | 192.81.128.0 - 192.81.135.255   |  |  |
| LINODE-US (NET-198-58-96-0-1)   | 198.58.96.0 - 198.58.127.255    |  |  |
| LINODE-US (NET-198-74-48-0-1)   | 198.74.48.0 - 198.74.63.255     |  |  |
| LINODE-US (NET-23-239-0-0-1)    | 23.239.0.0 - 23.239.31.255      |  |  |
| LINODE-US (NET-23-92-16-0-1)    | 23.92.16.0 - 23.92.31.255       |  |  |
| LINODE-US (NET-45-33-0-0-1)     | 45.33.0.0 - 45.33.127.255       |  |  |
| LINODE-US (NET-45-56-64-0-1)    | 45.56.64.0 - 45.56.127.255      |  |  |
| LINODE-US (NET-45-79-0-0-1)     | 45.79.0.0 - 45.79.255.255       |  |  |
| LINODE LIG AIET EO 446 O O 4V   | EN 446 N.N. EN 446 63 366       |  |  |

panner tcp 64531 45.33.106.181 1515534494 unknown \x0a\x0a \xe2\x96\x88\xe2\x96\x80\xe2\x96\x80\xe2\x96 2\x96\x88\xe2\x96\x80 \xe2\x96\x88\xe2\x96\x80\xe2\x96\x80\xe2\x96\x80\xe2\x96\x80\xe2\x96\x80\xe2\x96\x80\xe2 \xe2\x96\x88\xe2\x96\x88\xe2\x96\x80 \xe2\x96\x80\xe2\x96\x84 \xe2\x96\x88 \xe2\x96\x88\xe2\x96\x88\xe2 x96\x88\xe2\x96\x84 \xe2\x96\x84 \xe2\x96\x84\xe2\x96\x84\xe2\x96\x88\xe2\x96\x88 \xe2\x96\x88 \xe2\x96 ke2\x96\x80\xe2\x96\x80\xe2\x96\x80\xe2\x96\x88\xe2\x96\x84\xe2\x96\x80\xe2\x96\x88\xe2\x96\x80 \xe2\x96\x88\xe2\x96\x88\xe2\x96\x84\xe2\x96\x88\xe2\x96\x84\xe2\x96\x88\xe2\x96\x88\x96\x88\x96\x88\x \xe2\x96\x80\xe2\x96\x84\xe2\x96\x88\xe2\x96\x88 \x0a \xe2\x96\x80\<u>xe2\x96\x80\xe2\x96\x80\xe2\x96\x84</u> x84\xe2\x96\x80\xe2\x96\x88 \xe2\x96\x88\xe2\x96\x80\xe2\x96\x80 \xe2\x96\x88\xe2\x96\x80\x0a \xe2\x96 2\x96\x88\xe2\x96\x80\xe2\x96\x84 \xe2\x96\x80\xe2\x96\x88\xe2\x96\x88\xe2\x96\x84 \xe2\x96\x80\xe2\x96 xe2\x96\x84\xe2\x96\x80\xe2\x96\x80\xe2\x96\x88\xe2\x96\x84\xe2\x96\x88\xe2\x96\x84\xe2\x96\x80\xe2\x96\x80\xe2 6\x80 \xe2\x96\x80\xe2\x96\x80 \xe2\x96\x88 \xe2\x96\x84\xe2\x96\x88\xe2\x96\x88\xe2\x96\x84 \xe2\x96\x ke2\x96\x80\xe2\x96\x80\xe2\x96\x80\xe2\x96\x80\xe2\x96\x80\xe2\x96\x88 \xe2\x96\x80\xe2\x96\x88\xe2\x96 2\x96\x88\xe2\x96\x80\xe2\x96\x88\x0a \xe2\x96\x88 \xe2\x96\x88\xe2\x96\x88\xe2\x96\x88 \xe2\x96\x88 80\xe2\x96\x80\xe2\x96\x88 \xe2\x96\x88\xe2\x96\x80 \x0a \xe2\x96\x88 \xe2\x96\x80\xe2\x96\x80\xe2\x96 e2\x96\x84\xe2\x96\x84\xe2\x96\x80\xe2\x96\x88\xe2\x96\x80\xe2\x96\x80\x0a \xe2\x96\x80\xe2\x96\x80\xe 80 \xe2\x96\x80\xe2\x96\x80\x \$ nc 45.33.106.181 64531

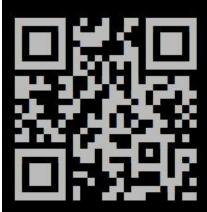

#shmoocon

# ANOTHER TOOL: ZMAP PROJECT (ZMAP.10)

```
ZMap / ZGrab / ZDNS / ZBrowse / ZAnnotate
```

```
$ zmap -p 443 --output-fields=* | ztee results.csv | zgrab
--port 443 --tls --http="/" --output-file=banners.json
```

### EXISTING DATA SETS: SCANS.10 & CENSYS.10

| Name                          | Port  | Protocol | Subprotocol  | Destination |
|-------------------------------|-------|----------|--------------|-------------|
| O-icmp-echo_request-full_ipv4 |       | icmp     | echo request | full ipv4   |
| 102-s7-szl-full_ipv4          | 102   | s7       | szl          | full ipv4   |
| 110-pop3-starttls-full_ipv4   | 110   | pop3     | starttls     | full ipv4   |
| 1911-fox-device_id-full_ipv4  | 1911  | fox      | device id    | full ipv4   |
| 20000-dnp3-status-full_ipv4   | 20000 | dnp3     | status       | full ipv4   |
| 21-ftp-banner-full_ipv4       | 21    | ftp      | banner       | full ipv4   |
| 22-ssh-v2-full_ipv4           | 22    | ssh      | v2           | full ipv4   |
| 23-telnet-banner-full_ipv4    | 23    | telnet   | banner       | full ipv4   |
| 2323-telnet-banner-full_ipv4  | 2323  | telnet   | banner       | full ipv4   |

#### LESSONS LEARNED

- It's fun and informative to re-invent things
- Masscan and Zmap are the right tool for mass scanning
- Don't take a problem at face value, think of possible targets
- Don't always trust scanner output
- IPv4 is still pretty small.

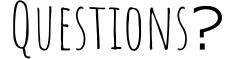